# IRS Website Update

Greenbelt, MD 20771, USA Mark Torrence, mark.h.torrence@nasa.gov

7701 Greenbelt Rd., Suite 400, Greenbelt, MD 20770, USA

Nathan Pollack, nathan.pollack@ssaihq.com SSAI, NASA Goddard Space Flight Center Greenbelt, MD 20771, USA

NASA Goddard Space Flight Center, Code 690

Lori Tyahla, LTyahla@sgt-inc.com SGT, Inc.

Carey Noll, Carey.Noll@nasa.gov

7701 Greenbelt Rd., Suite 400, Greenbelt, MD 20770, USA

The ILRS website, http://ilrs.gsfc.nasa.gov, is the central source of information for all aspects of the service. The website provides information on the organization and operation of the ILRS and descriptions of ILRS components, data, and products. Furthermore, the website provides an entry point to the archive of these data and products available through the data centers. Links are provided to extensive information on the ILRS network stations including performance assessments and data quality evaluations. Descriptions of supported satellite missions (current, future, and past) are provided to aid in station acquisition and data analysis. The website was recently redesigned. Content was reviewed during the update process, ensuring information is current and useful. This poster will provide specific examples of key sections, applications, and webpages.

### Introduction

The redesigned ILRS website became operational in September 2012. This poster will review station and satellite performance information available through the website. The poster will also introduce the new SiteLogViewer application, used for browsing site log contents.

## ILRS Site Log Viewer

The ILRS Central Bureau has developed an application for the enhanced display and comparison of the contents of the ILRS site logs. Through the SiteLogViewer application, users can:

- display a complete site log, section by section
- display contents of one section for all site logs
- search the contents of one section of a site log for a specified parameter value

The SiteLogViewer application is accessible at: <a href="http://ilrs.gsfc.nasa.gov/SiteLogViewer/">http://ilrs.gsfc.nasa.gov/SiteLogViewer/</a>.

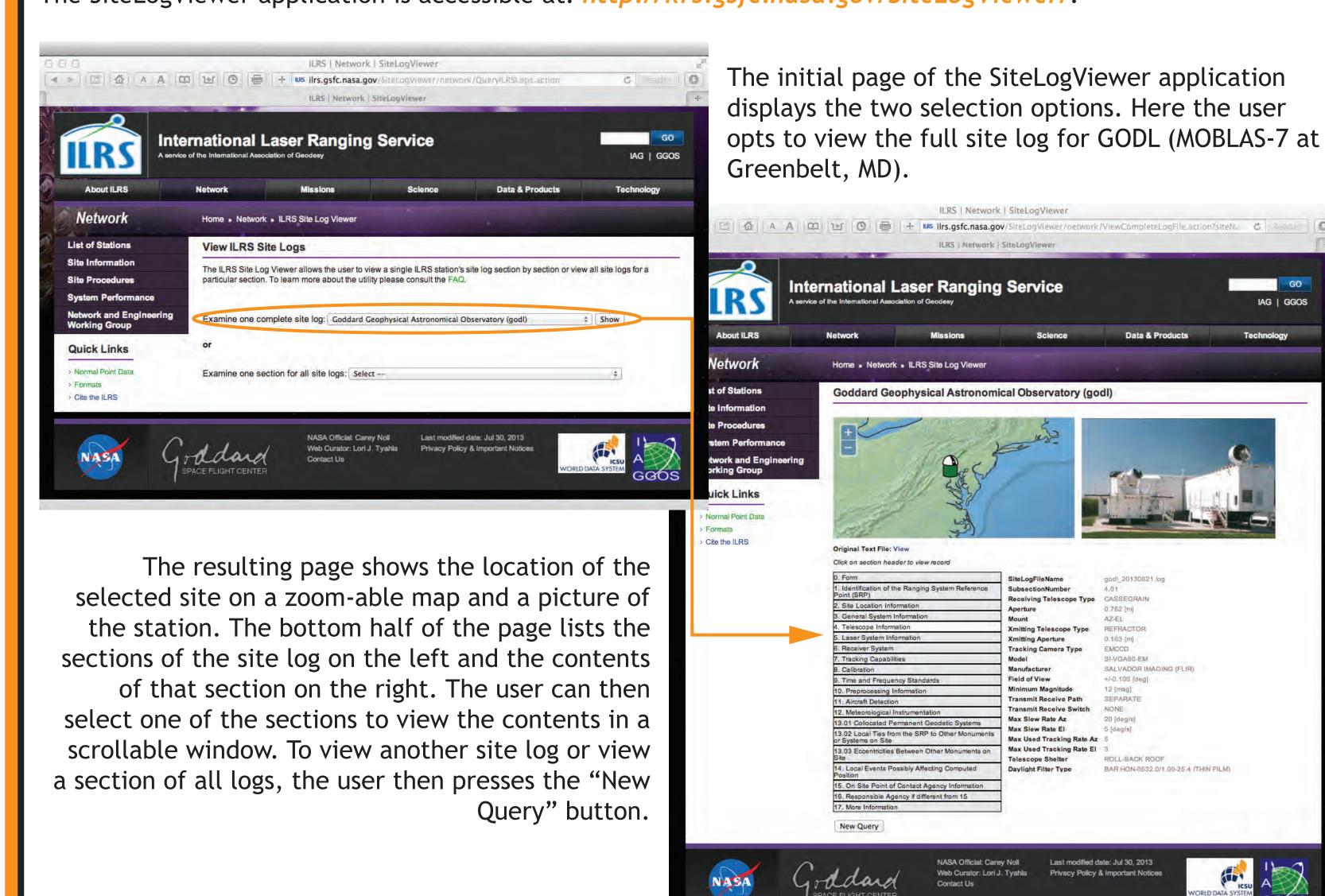

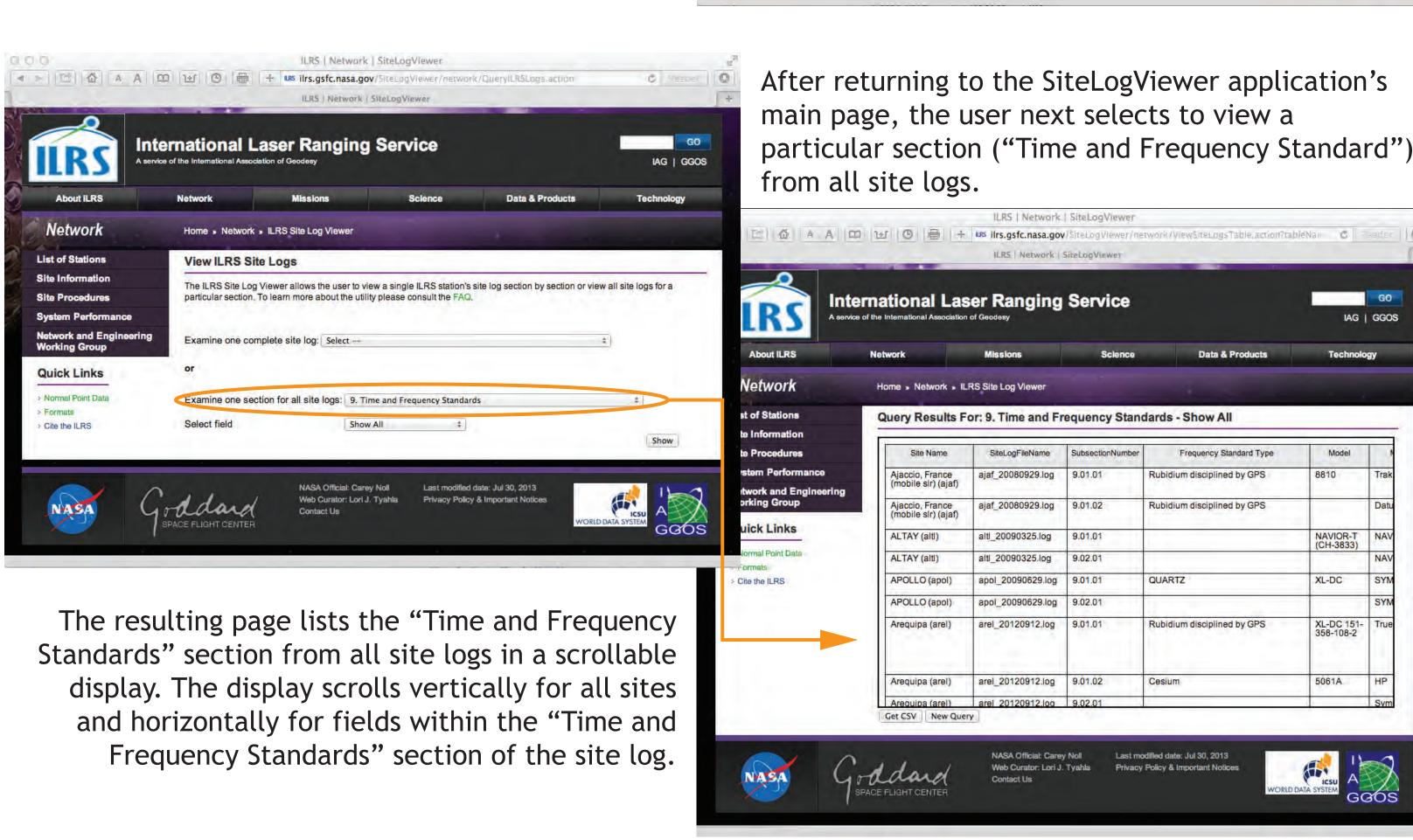

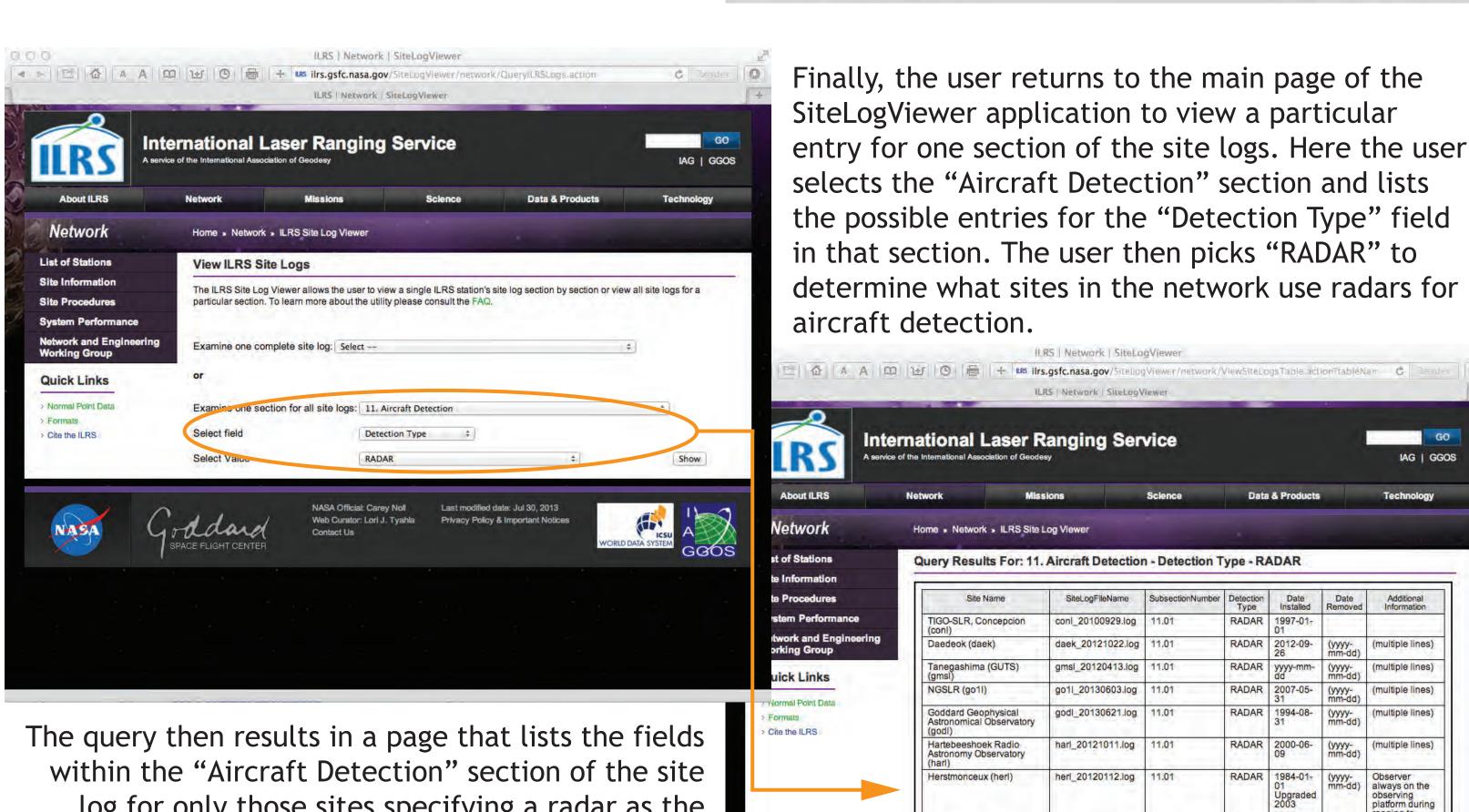

log for only those sites specifying a radar as the method for aircraft detection. Pressing the "Get CSV" button will create a file of these results in comma-separated values format for use in other applications (e.g., Excel, etc.).

## Future Developments

The next phase in the development of the SiteLogViewer will be to add site logs from the other services (i.e., IDS/DORIS, IGS/GNSS, and IVS/VLBI) to the application, allowing users to choose a technique and then browse full site logs and selected site log sections.

## ILRS Station and Satellite Performance Charts

SSAI

The ILRS website has reports that can be used to provide feedback to the missions and stations on the quality and quantity of laser ranging data.

The ILRS Central Bureau generates quarterly Performance Report Cards and posts them on the ILRS website (http://ilrs.gsfc.nasa.gov/network/system\_performance/global\_report\_cards/index.html) to provide feedback to the stations when necessary. These reports tabulate the previous 12 months of data quality, quantity, and operational compliance by station. The reports evaluate data quantity, data quality, and operational compliance for each tracking station relative to ILRS minimum performance standards. The results include independent assessments of station performance from several of the ILRS analysis/associate analysis centers. The statistics are presented in two tables (one for artificial satellites and a second for lunar reflectors), listed by station and sorted by total passes in descending order. Plots of data volume (passes, normal points, minutes of data) and RMS (LAGEOS, Starlette, calibration) are created from this information and available on the report card website.

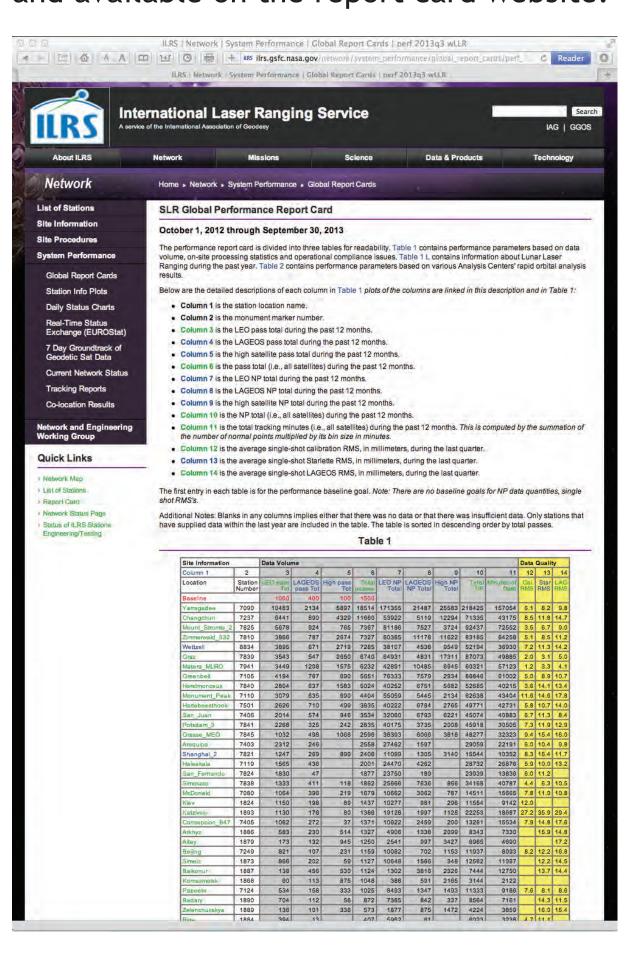

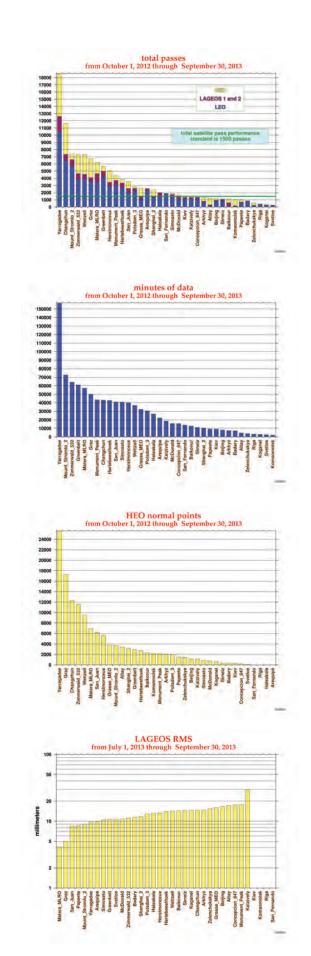

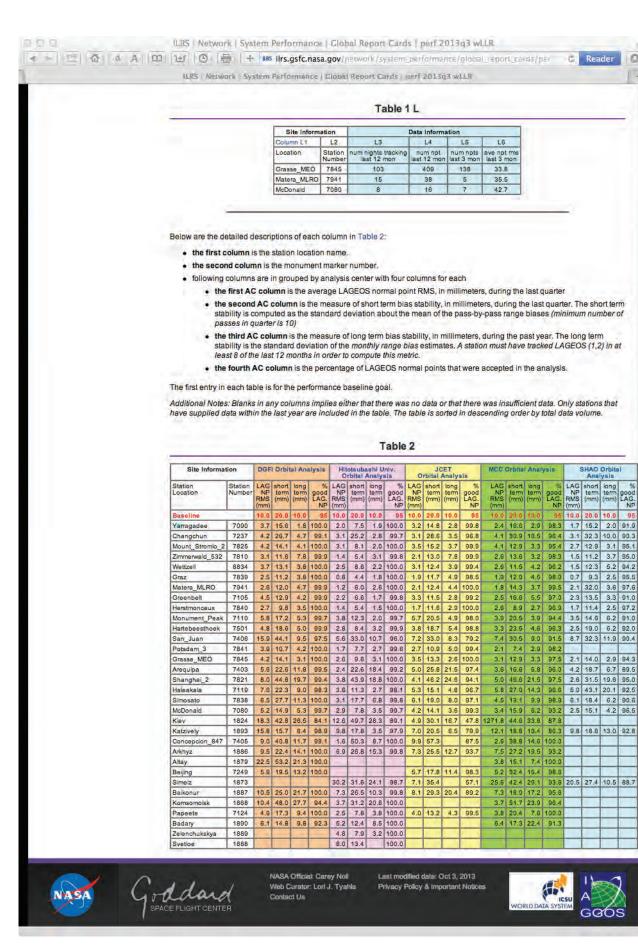

To further aid analysis by station operators and users, the ILRS Central Bureau generates data plots summarizing station performance and environmental parameters. These plots, created for each active station in the network, are accessible through the Stations section of the ILRS website (http://ilrs.gsfc.nasa.gov/network/stations/). After selecting a station, the user is presented with several tabs. The "LAGEOS Performance" tab will yield several plots created to summarize station performance on LAGEOS: RMS, calibration RMS, system delay, observations per normal point, and full-rate observations per pass. For each parameter, two plots are generated one covering the last year and a second showing the information from 2000 to the present.

The "Satellite Data Info" tab shows a table of plots providing statistics on all currently tracked satellites as a function of time for the station; full-rate observations per normal point and normal point rms are also computed as a function of range and time.

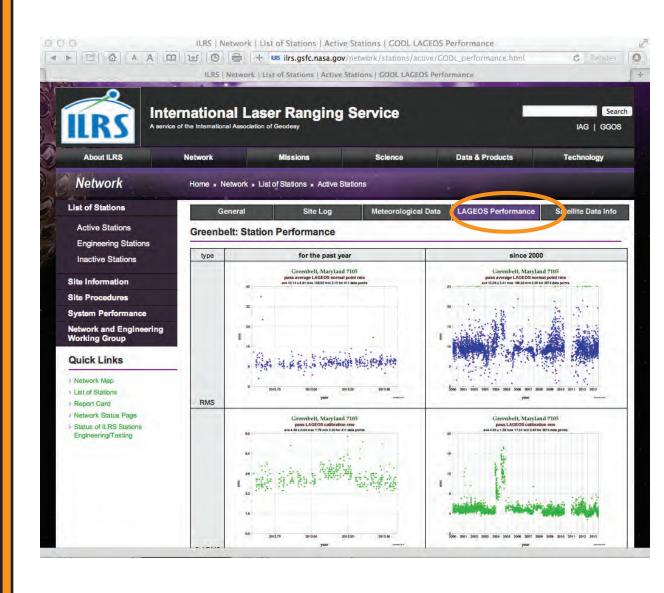

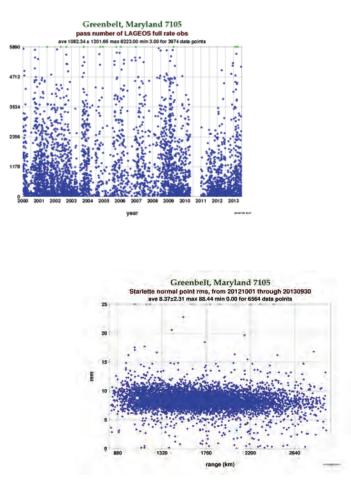

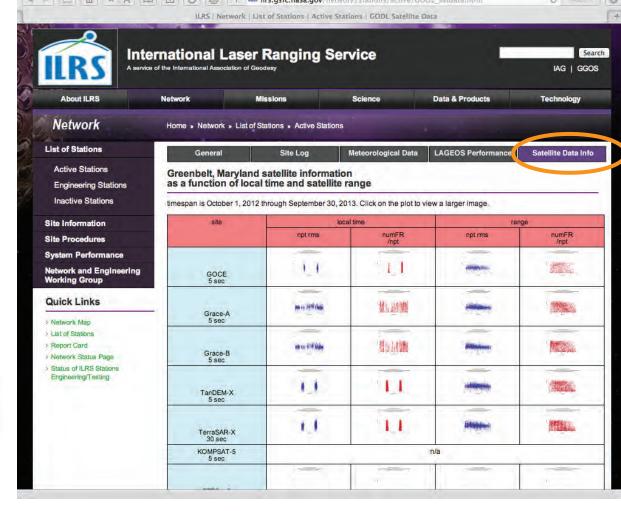

These plots of satellite statistics are consolidated into two other sections of the ILRS website. LAGEOS performance and station meteorological data plots are listed for all stations under the System Performance section (http://ilrs.gsfc.nasa.gov/network/system\_performance/station\_LAGEOS\_and\_met\_info.html). Furthermore, a matrix containing plots of all stations tracking the mission, station vs. mission, are accessible through the Satellite Missions section (http://ilrs.gsfc.nasa.gov/missions/satellite\_missions/index.html).

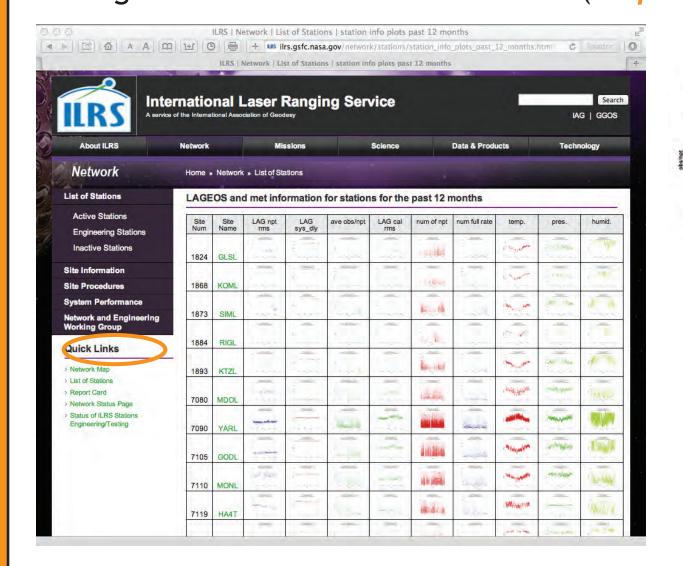

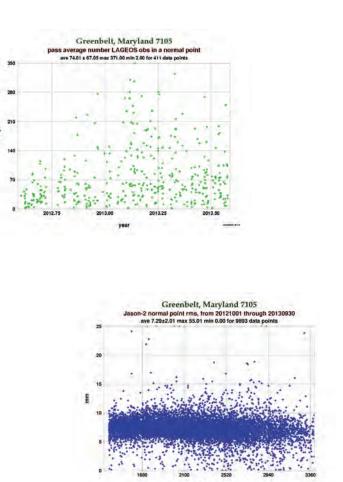

|                                                                                 | rnational Laser Ranging Service of the International Association of Geodesy                               |                         |         |                                         |                     |                                                 |                 |      | IAG   GG              |       |
|---------------------------------------------------------------------------------|----------------------------------------------------------------------------------------------------|-------------------------|---------|-----------------------------------------|---------------------|-------------------------------------------------|-----------------|------|-----------------------|-------|
| About ILRS                                                                      | Network                                                                                                   | Missions                |         |                                         | Science             |                                                 | Data & Products |      | Technology            |       |
| Missions                                                                        | Home • Missions • List of Missions • Current Missions                                                     |                         |         |                                         |                     |                                                 |                 |      |                       |       |
| List of Missions                                                                | General                                                                                                   | eral ILRS Mission Suppo |         |                                         | Retroreflector Info |                                                 | Array Offset    |      | Station Data Inf      |       |
| Current<br>Future                                                               | Jason-2 timespan is October 1, 2012 through September 30, 2013. Click on the plot to view a larger image. |                         |         |                                         |                     |                                                 |                 |      |                       |       |
| Past/Other                                                                      | site                                                                                                    | local time              |         | ra<br>npt rms                           | range site          |                                                 | local time      |      | range<br>npt rmsnumFF |       |
| Spacecraft Parameters Mission Support Mission Operations Missions Working Group | Arequipa, Peru<br>AREL, 7403                                                                              | SHE MICHAEL PLA         | /npt    |                                         | /npt                | McDonald<br>Observatory,<br>Texas<br>MDOL, 7080 | # 11 #          | /opt |                       | /npt  |
| Quick Links  > List of Missions > Mission News                                  | Beijing, China<br>BEIL, 7249                                                                              | 報 **                    | il la   | See See See See See See See See See See |                     | Monument Peak,<br>California<br>MONL, 7110      |                 |      |                       |       |
| Mission Support Request     Predictions     Priorities                          | Changchun, China<br>CHAL, 7237                                                                            | Total L                 |         |                                         |                     | Potsdam,<br>Germany<br>POT3, 7841               | popular in ma   |      | -                     |       |
|                                                                                 | Concepcion, Chile<br>CONL, 7405                                                                           | To appear               | and and |                                         |                     | Riga, Latvia<br>RIGL, 1884                      |                 | W_#  |                       | i den |
|                                                                                 | Golosiiv, Ukraine<br>GLSL, 1824                                                                           | Mr. 100                 |         | 7-12-1                                  |                     | San Fernando,<br>Spain<br>SFEL, 7824            |                 | di A |                       | C La  |

The "Meteorological Data" tab within the each station's section of the ILRS website presents plots of environmental parameters: temperature, humidity, and pressure; plots spanning the last year and since 2000 are also created for this category.

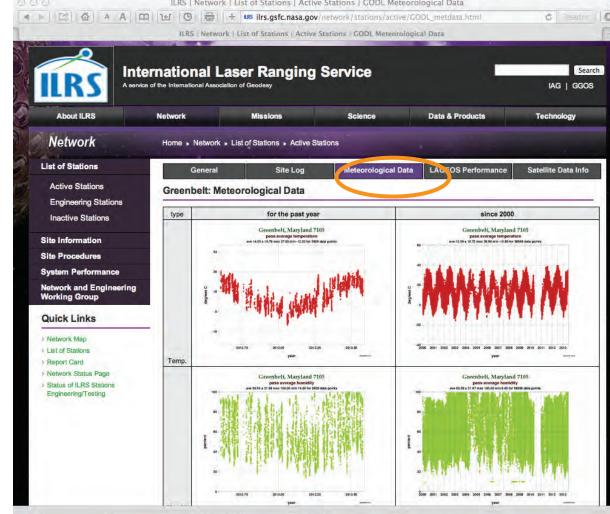

Observer always on the

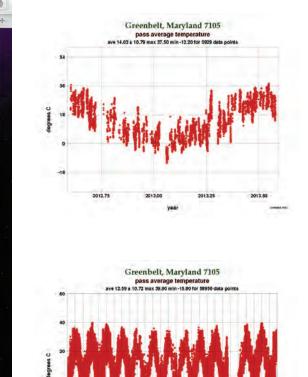

#### For More Information

Provide any feedback on the SiteLogViewer application or the ILRS website in general

ilrs-web@lists.nasa.gov

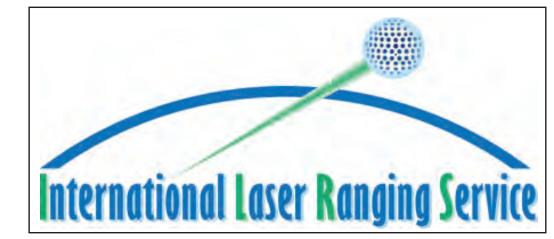